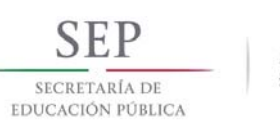

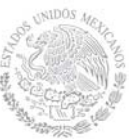

#### **1. Datos Generales de la asignatura**

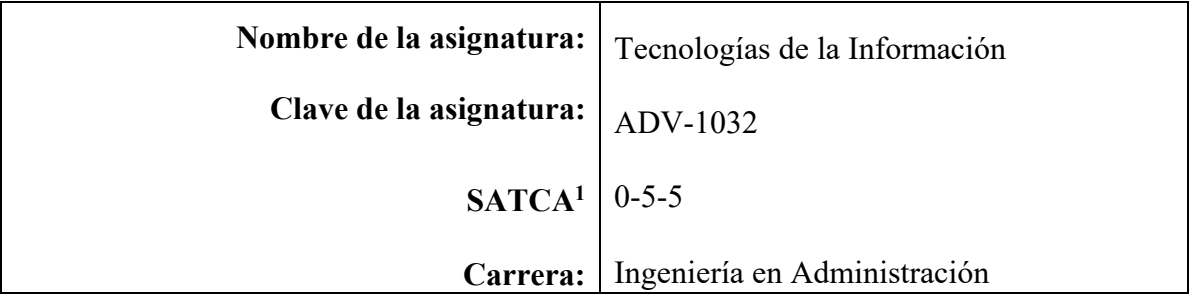

#### **2. Presentación**

#### **Caracterización de la asignatura**

Esta asignatura aporta al perfil del Ingeniero en Administración la descripción de la arquitectura de la computadora, así como su funcionamiento junto con el software para identificar problemas y soluciones en proyectos de la empresa. La importancia de la asignatura radica en la aplicación de los diferentes sistemas operativos y herramientas informáticas y ofimáticas como una forma de mejorar la productividad de la empresa.

#### **Intención didáctica**

La asignatura será́ impartida en cuatro temas que deben desarrollarse de forma práctica, para que el estudiante aplique fácilmente los principales conceptos de las tecnologías de la información en el área de Administración.

Como tema uno Conceptos básicos, se tocan los temas relacionados al hardware y software de una computadora, su clasificación, y aplicación. Así como los diferentes tipos de sistemas operativos bajo licencia y libres. El tema dos Aplicaciones básicas de telecomunicaciones, contempla la introducción a las telecomunicaciones, y medios virtuales de aprendizaje. Tema tres Herramientas de ofimática, contiene el manejo y aplicación de las herramientas de apoyo de software de oficina, así como el diseño de bases de datos, para realizar consultas, formularios e informes. Por el último Internet, se parte del concepto, clasificación y aplicación, de igual forma la configuración y administración del correo electrónico, mensajería instantánea, envió y descarga de archivos, y diseño de páginas web.

Se debe tomar lo más relevante de cada tema y fomentar en el estudiante el hábito del auto aprendizaje continuo, guiado siempre por el docente, quien debe ser un experto en la materia, y tener la suficiente experiencia de campo previa, de otra forma el conocimiento se verá́ diluido. Los estudiantes deben involucrarse activamente desde el inicio del semestre en el desarrollo de un proyecto integrador que les permita entender a fondo el propósito de la asignatura, a la vez que desarrollan la visión de la aplicación de la misma

 1 Sistema de Asignación y Transferencia de Créditos Académicos

<sup>©</sup>TecNM mayo 2016 Página | 1

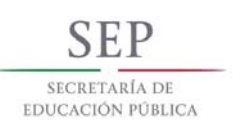

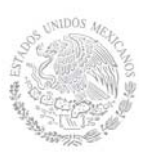

en el ámbito laboral.

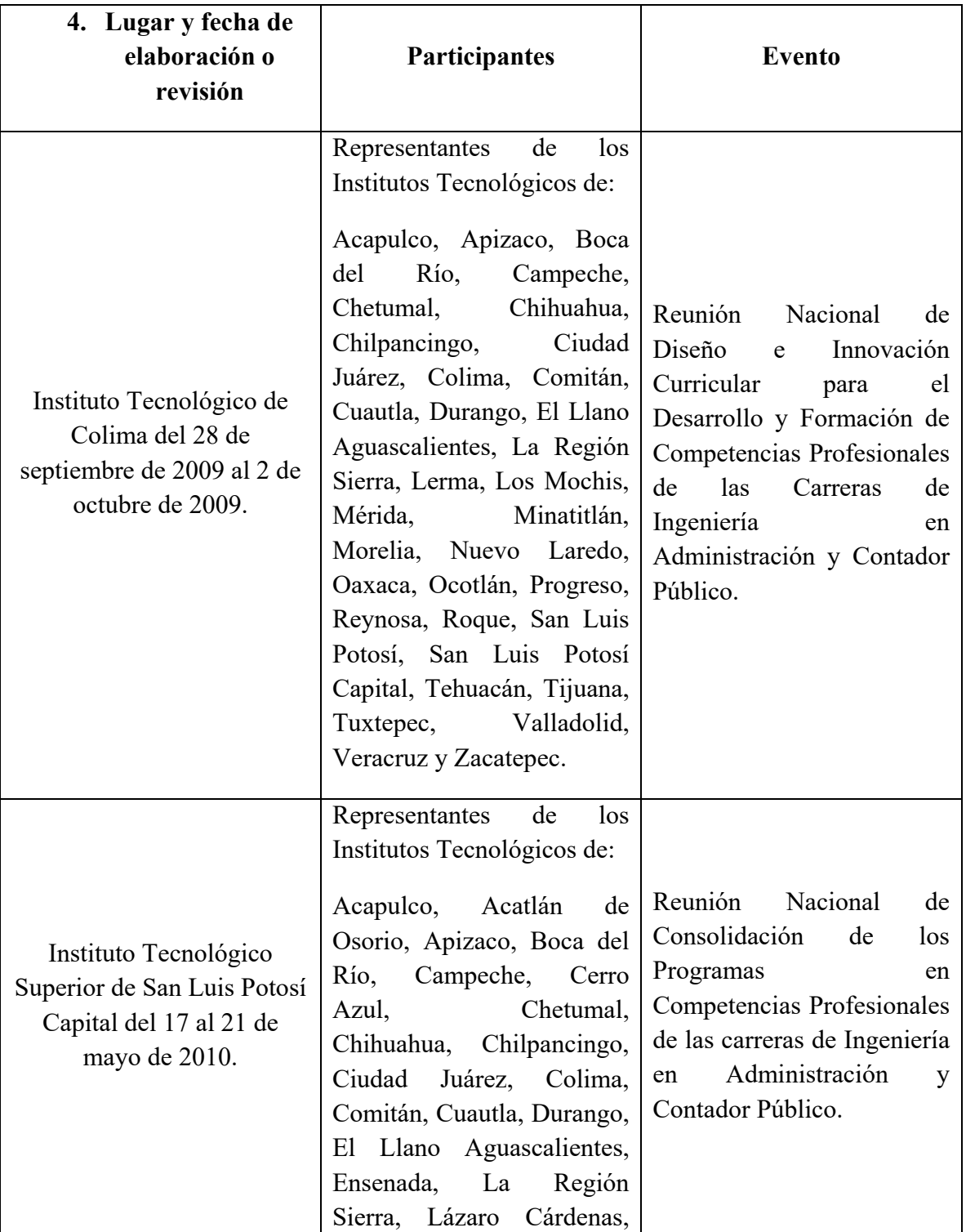

# **3. Participantes en el diseño y seguimiento curricular del programa**

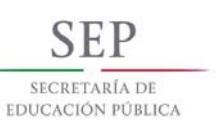

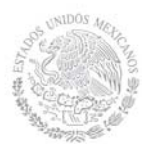

# **TECNOLÓGICO NACIONAL DE MÉXICO**

# **Secretaría Académica, de Investigación e Innovación**

Dirección de Docencia e Innovación Educativa

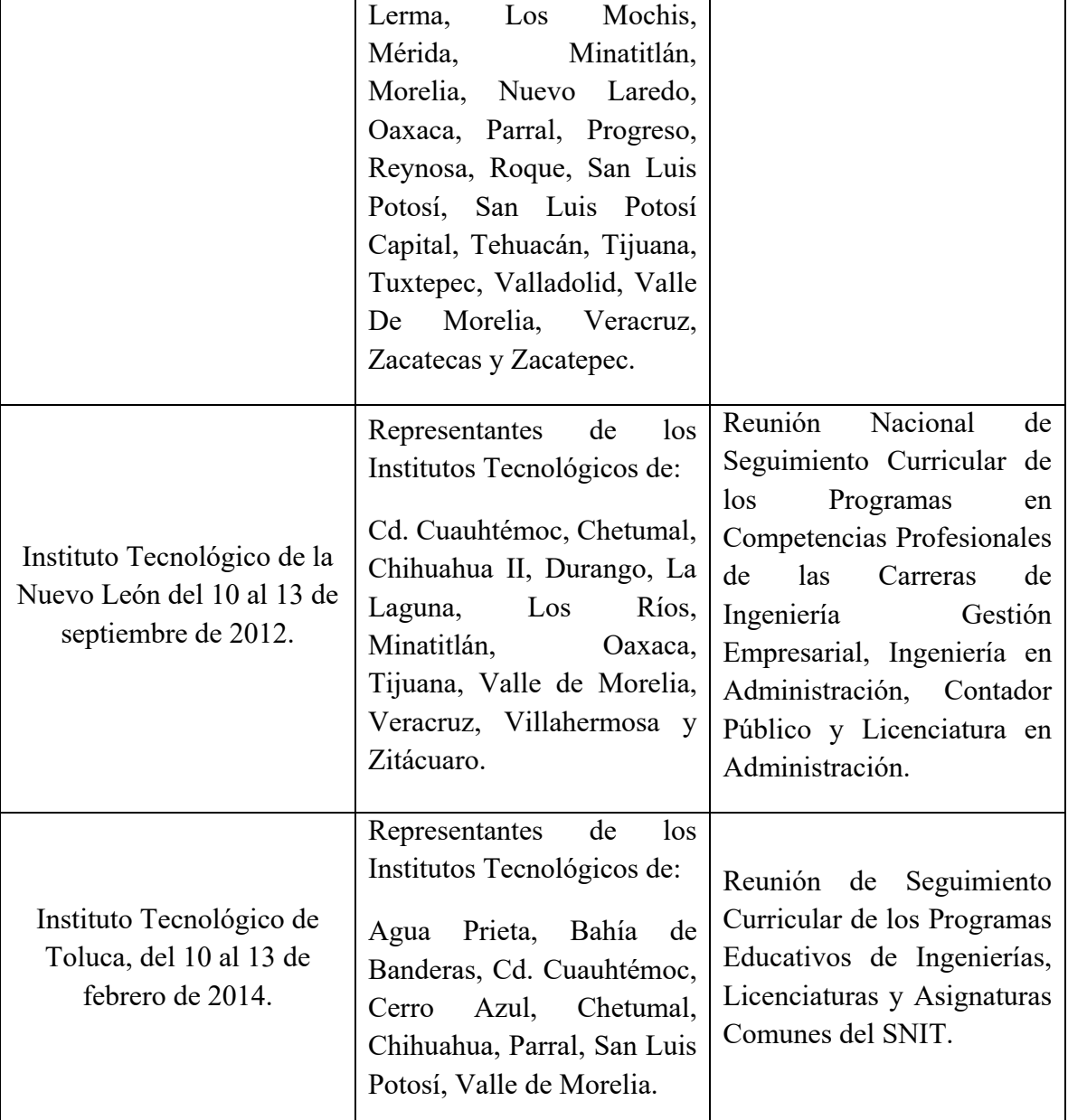

#### **4. Competencia(s) a desarrollar**

## **Competencia(s) específica(s) de la asignatura**

Emplea elementos básicos de las tecnologías de información y utiliza herramientas informáticas para desarrollar diferentes alternativas de mejora en la empresa.

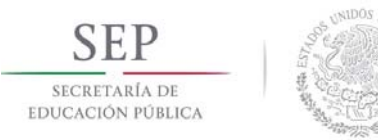

## **5. Competencias previas**

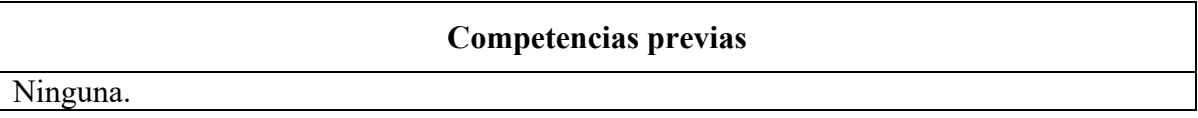

#### **6. Temario**

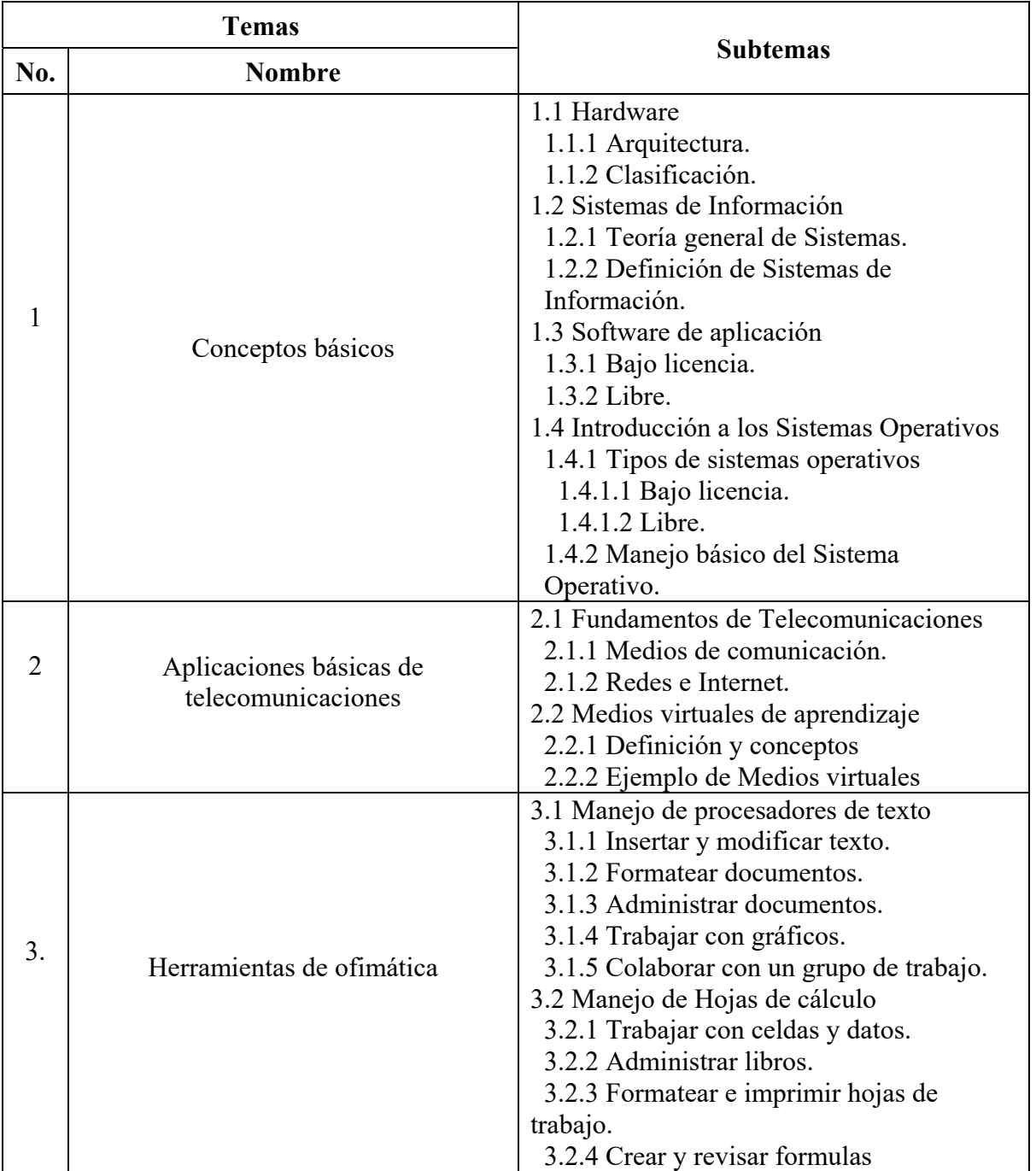

©TecNM mayo 2016 Página | 4

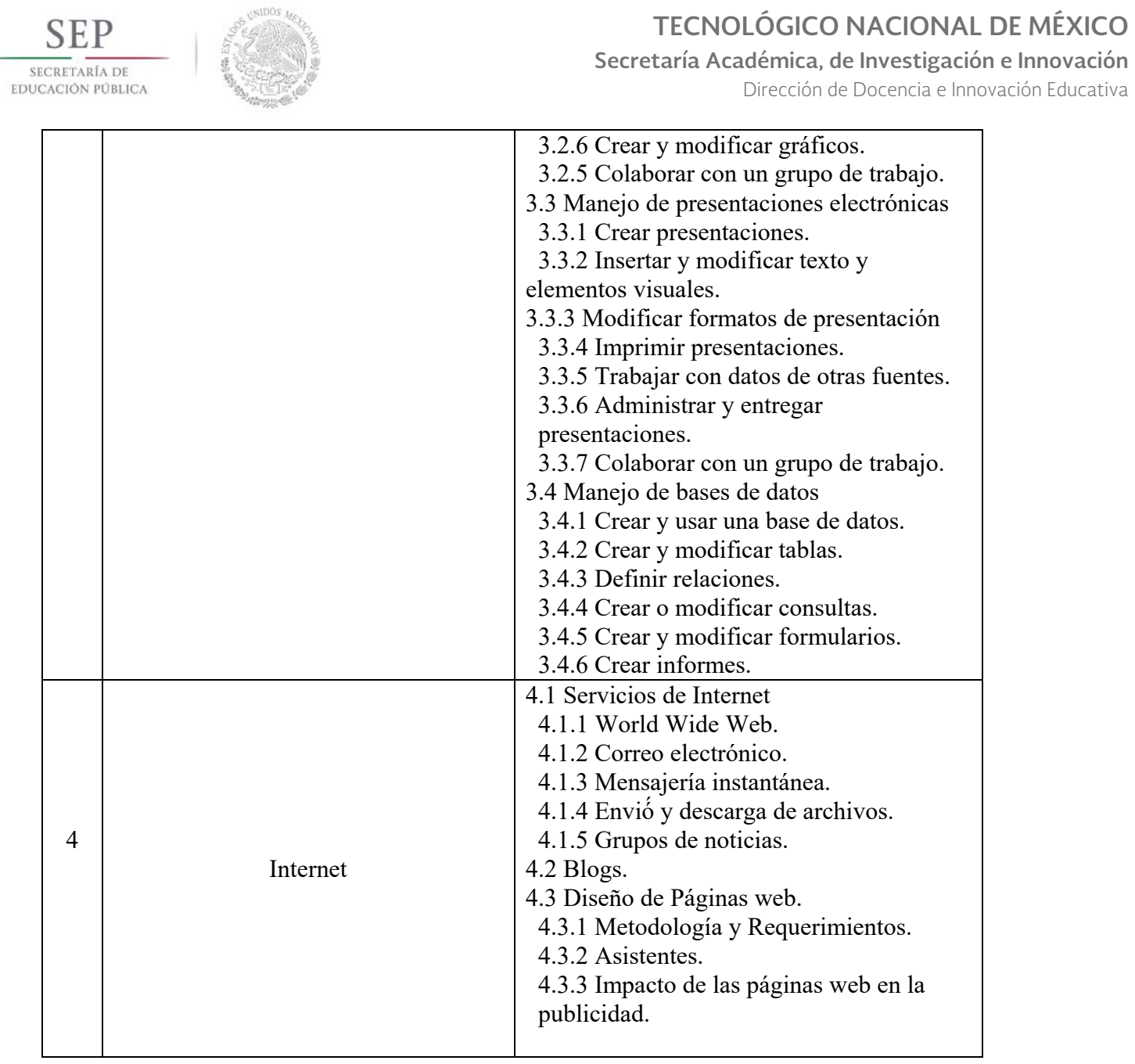

# **7. Actividades de aprendizaje**

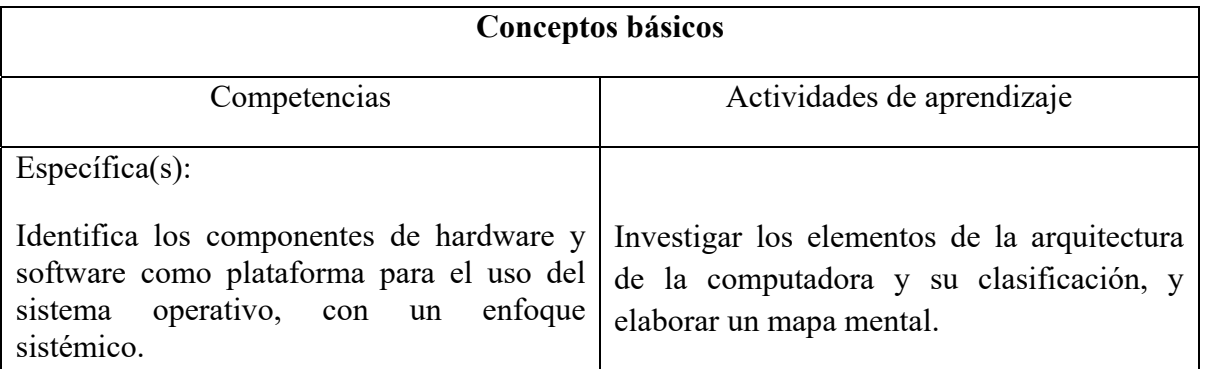

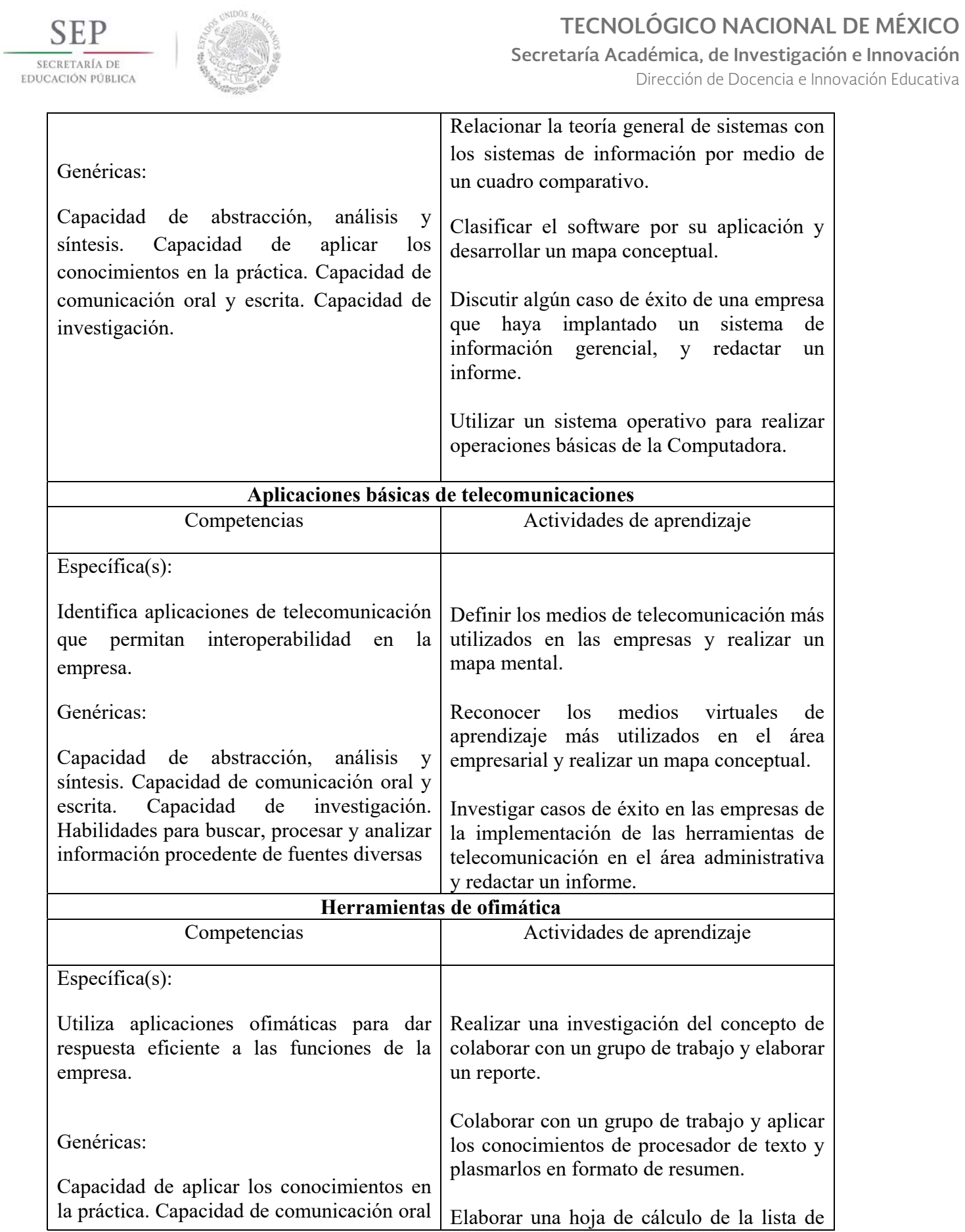

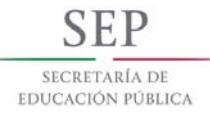

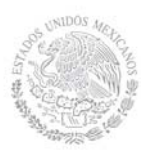

Dirección de Docencia e Innovación Educativa

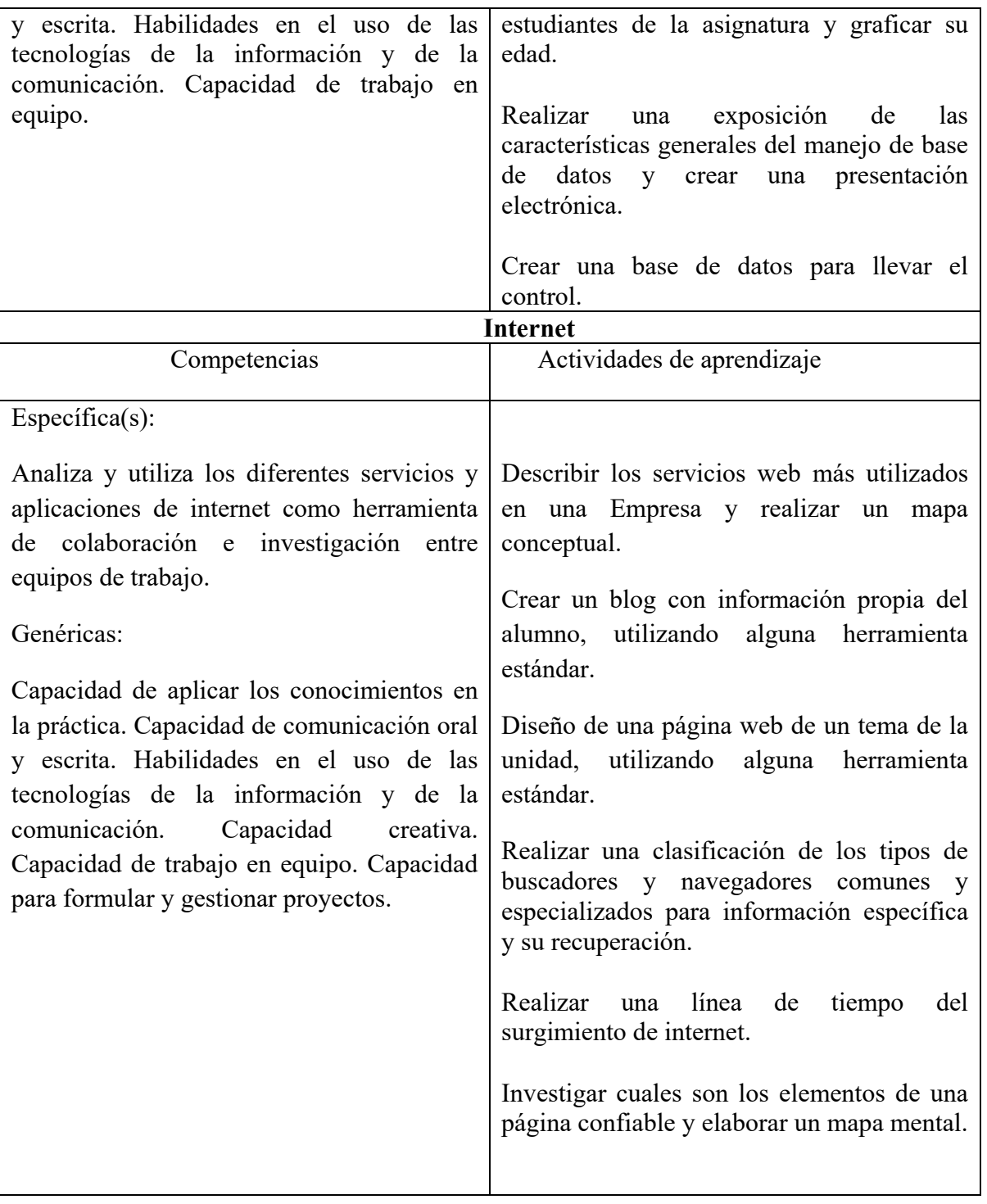

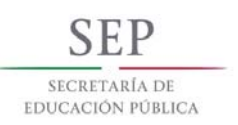

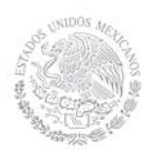

# **8. Prácticas**

Entre las prácticas sugeridas, están las siguientes:

- Clasificar los componentes físicos (externos e internos) de una computadora.
- Realizar un cuadro comparativo de las ventajas y desventajas de los diferentes sistemas operativos.
- Realizar un cuadro comparativo de las ventajas y desventajas del software con licencia y libre.
- Investigar los componentes de hardware y software que se necesitan para realizar una conexión de red.
- Investigar los tipos de redes existentes y ejemplificar.
- Realizar una clasificación de los medios virtuales de aprendizaje, donde se plasme las diferencia de cada uno.
- Operaciones básicas con carpetas y archivos: creación, copiado, movimiento y eliminación.
- Proyecto vincular el procesador de texto, hoja de cálculo, presentaciones electrónicas, manejadores de bases de datos.
- Realizar una presentación de lo que aprendió en las unidades 1 y 2, insertando imágenes, sonido y video.
- Diseñar y realizar una base de datos donde se manipule las tablas, consultas y formulario, con datos.
- Realizar un blog de lo aprendido de las unidades 1, 2 y 3.
- Diseño de Página Web.

# **9. Proyecto de asignatura**

El objetivo del proyecto que planteé el docente que imparta esta asignatura, es demostrar el desarrollo y alcance de la(s) competencia(s) de la asignatura, considerando las siguientes fases:

- **Fundamentación:** marco referencial (teórico, conceptual, contextual, legal) en el cual se fundamenta el proyecto de acuerdo con un diagnóstico realizado, mismo que permite a los estudiantes lograr la comprensión de la realidad o situación objeto de estudio para definir un proceso de intervención o hacer el diseño de un modelo.
- **Planeación:** con base en el diagnóstico en esta fase se realiza el diseño del proyecto por parte de los estudiantes con asesoría del docente; implica planificar un proceso: de intervención empresarial, social o comunitario, el diseño de un modelo, entre otros, según el tipo de proyecto, las actividades a realizar los recursos requeridos y el cronograma de trabajo.
- **Ejecución:** consiste en el desarrollo de la planeación del proyecto realizada por parte de los estudiantes con asesoría del docente, es decir en la intervención (social, empresarial), o construcción del modelo propuesto según el tipo de proyecto, es la fase de mayor duración que implica el desempeño de las competencias genéricas y especificas a desarrollar.
- **Evaluación:** es la fase final que aplica un juicio de valor en el contexto laboral-profesión, social e investigativo, ésta se debe realizar a través del reconocimiento de logros y aspectos a mejorar se estará promoviendo el concepto de "evaluación para la mejora continua", la metacognición, el desarrollo del pensamiento crítico y reflexivo en los estudiantes.

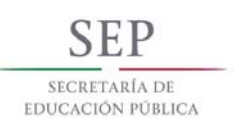

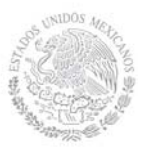

## **10. Evaluación por competencias (específicas y genéricas)**

Para verificar el avance en las competencias específicas y genéricas del estudiante se sugiere solicitar:

#### **INSTRUMENTOS:**

- Mapas mentales
- Reportes de investigación
- Panel
- Ensavo
- Caso práctico
- Ejercicios
- Juegos creativos (maratón)
- Informe documental escrito
- Debate
- Cuadro sinóptico
- Página web
- Exposición (medios audiovisuales)
- Coevaluación

#### **HERRAMIENTAS:**

- Rúbrica
- Lista de cotejo
- Escala de estimación
- Observación sistémica
- Diario de clase
- Auto-evaluación

#### **11. Fuentes de información**

- 1. Abraham S. Henry F. (2002) Fundamentos de bases de datos; 4ª. Edición; McGRAW-HILL.
- 2. C.J. DATE; (2009) Introduction to Data Base System; 7ª. Ed.; Addison Wesley Iberoamericana.} Marmel, Elaine J.; Gestión de proyectos con Project 2007; Anaya Multimedia.
- 3. Cohen K. D. (2005). *Sistemas de información para los negocios*. México: Mc Graw Hill.
- 4. Cohen K. D./Asin L. E. (2004) *Sistemas e Información para los Negocios.* 4ª d..México: Mc Graw Hill
- 5. Donadío M. A. (2004). *Negocios en ambientes computacionales*. México: Mc Graw Hill.
- 6. Groh M. (2007) *Access* ANAYA
- 7. Kort H. F. (2002) *Fundamentos de base de datos*. México: Mc Graw Hill. ISBN:8448136543.
- 8. Microsoft Office XP (2002) España: McGraw Hill Interamericana
- 9. Microsoft Access (2007) Colección Ofimática Profesional Ediciones ENI

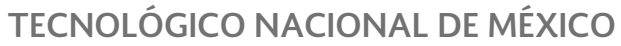

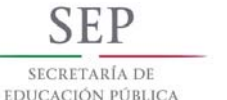

**Secretaría Académica, de Investigación e Innovación** 

Dirección de Docencia e Innovación Educativa

- 10. Norton P. *Introducción a la computación*. McGraw Hill. ISBN: 970-100667-4/ 9701006674.
- 11. Prieto E. A. (2006) *Introducción a la Informática*, México: Mc Graw Hill
- 12. Rodríguez D.A./Rodríguez D. M. (2002) *Access*.
- 13. Rosino A. F. (2007) *Access*. RA-MA
- 14. Turban Ef./Ephraim M./James W. (2005) *Tecnologias de Información para la Administración*. 4ª Ed.. México: CECSA.

# **Páginas Electrónicas**

- 1. www.catedras.fsoc.uba.ar/chernobilsky/**access**.htm
- 2. http://tutorialopenofficebase.wordpress.com/
- 3. EdrawSoft (2009), EDRAW MAX V4, obtenida el 08 julio 2009, de http://www.edrawsoft.com/
- 4. Cmap Tools Downloads (s/n), obtenida el 08 de julio de 2009, de http://cmap.ihmc.us/download/

## **Páginas para Bajar Programas**

1. http://www.taringa.net/posts/downloads/5097443/Programas-Full.html

2. http://www.taringa.net/posts/downloads/5230101/100-programasportables. html

3. http://www.taringa.net/posts/downloads/6356432/Programas-Full-2010---1- Link.html

4. http://www.taringa.net/posts/downloads/6438780/Programas-basicos-quetodoel-mundo-deberia-tener-en-supC\_.

htmlhttp://www.taringa.net/posts/downloads/6438780/Programas-basicosquetodo-el-mundo-deberia-tener-en-su-PC\_.html

5. http://www.taringa.net/posts/downloads/6410559/Programas-Utiles-Para-Tu-Pc-todos-de-1-Link-

%28megapost%29.htmlhttp://www.taringa.net/posts/downloads/6410559/Progr amas-Utiles-Para-Tu-Pc-todos-de-1-Link-%28megapost%29.html